# **Transformaties van grafieken – HAVO 4 – wiskunde B**

Versie 1 – december 2012

Ga naar https://www.desmos.com/calculator (of gebruik je GR) en tik de functie y =  $x^2$  in.

#### **Opdracht 1 – horizontale verschuiving/translatie**

- a. We gaan in het functievoorschrift **'x'** vervangen door **'x** − **2'**. Je krijgt dan y=(x − 2)². Teken de grafiek.
- b. Wat is er gebeurt met de grafiek van  $v = x^2$ ?
- c. Wat zou er gebeuren met y =  $x^2$  als je er y =  $(x + 3)^2$  van maakt?
- **Als je 'x' vervangt door 'x**−**p' dan verschuift de grafiek 'p' naar rechts.**

#### **Opdracht 2 – verticale verschuiving/translatie**

- a. Teken de grafiek van y =  $x^2$ , y =  $x^2$  + 3 en y =  $x^2$  2. De grafiek wordt verticaal verschoven.
- **Als je 'f(x)' vervangt door 'f(x)+q' dan verschuift de grafiek 'q' omhoog.**

#### **Opdracht 3 – spiegelen in de x-as**

- a. Teken de grafiek van y =  $x^2$  en y =  $-x^2$ . Spiegelen in de x-as!
- b. Teken de grafiek van  $y = (x 2)^2 + 3$ . Wat is het functievoorschrift als je spiegelt in de x-as?
- c. Teken de grafiek van  $y = x^2 3x + 2$ . Bereken –f(x) en teken de grafiek. Gespiegeld in de x-as?
- **Als je 'f(x)' vervangt door '–f(x)' dan spiegel je de grafiek in de x-as.**

#### **Opdracht 4 – spiegelen in de y-as**

Gegeven is  $y = x^2 - 3x + 2$ . Als je 'x' vervangt door '-x' dan krijg je  $y = (-x)^2 - 3(-x) + 2$ .

- a. Teken de grafiek van  $y = (-x)^2 3(-x) + 2$ . Gespiegeld in de y-as.
- b. Teken de grafiek van  $y = x(x 3)^2$ . Geef het functievoorschrift bij spiegelen in de y-as. Controleer je antwoord met het programma.
- **Als je 'x' vervangt door '-x' dan spiegel je de grafiek in de y-as.**

# **Wat heb je er aan?**

Veel functies zijn transformaties van standaardfuncties. Op de achterkant van dit blad zie je 4 voorbeelden van standaardfuncties. Als het goed is ken je die al.

De grafiek van y =  $(x - 3)^2 + 4$  is hetzelfde als de grafiek van y =  $x^2$  maar dan verschoven over de vector  $\binom{3}{4}$  $\binom{3}{4}$ . De top van de parabool kan je zo aflezen. De top is (3, 4).

### **Opdracht 5**

Geef de toppen van onderstaande parabolen.

- a.  $y = (x + 4)^2 7$
- b.  $y = x^2 4x + 8$
- c.  $y = x(x 4)$

**Standaardfuncties** 

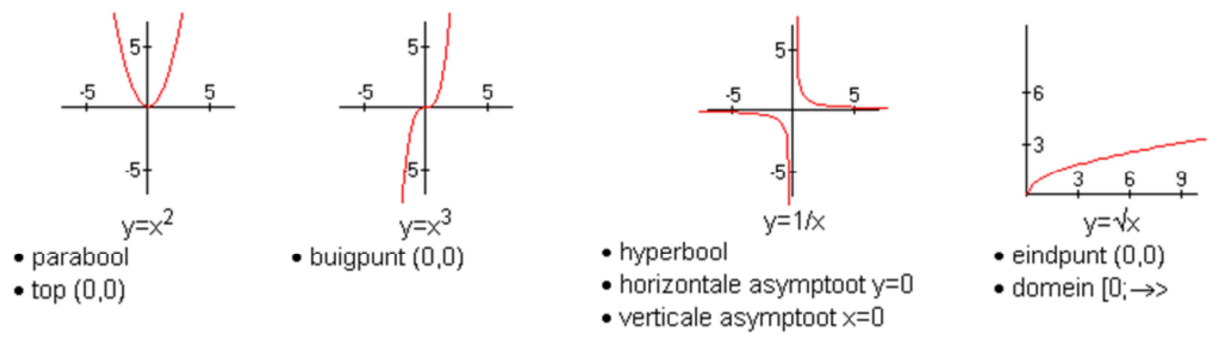

Hierboven zie je **4 standaardfuncties**.

## **Opdracht 6**

Geef bij onderstaande transformaties steeds aan hoe je van de functie aan de linkerkant tot de functie aan de rechter functie komt. Gebruik eventueel het grafiekenprogramma.

- a. Van y =  $x^3$  naar y =  $(x-6)^3 12$
- b. Van y= $\frac{1}{2}$ x naar  $y = \frac{1}{x}$ +  $y = \frac{1}{1} - 4$  $x + 2$
- c. Van y =  $\sqrt{x}$  naar y =  $-\sqrt{x+2}$  + 3
- d. Van y= $x^2 + 4x 2$  naar y= $-x^2 2x$

### **Opdracht 7**

Gegeven is steeds een functie en een of meerdere transformaties. Geeft het functievoorschrift van de nieuwe functie.

- a. y =  $(x + 2)^3$ , transleren over de vector  $\begin{pmatrix} -2 \\ 2 \end{pmatrix}$  $\binom{12}{3}$  en spiegelen in de x-as.
- b.  $y=2\sqrt{x-1}$ , spiegelen in de y-as, transleren over de vector  $\begin{pmatrix} 2 \\ -3 \end{pmatrix}$ .
- c.  $y = \frac{1}{2} + 3$  $x + 2$  $=$   $\frac{1}{2}$  + + , spiegelen in de x-as en dan spiegelen in de y-as.

### **Opdracht 8**

Als je de opdrachten van **dit werkblad** gedaan doe dan de opdracht **functies raden**.

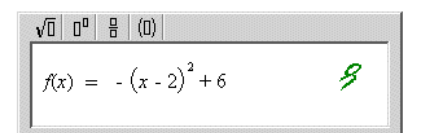

Ga naar DWO, log in en ga naar het mapje **functies en grafieken**. Je vindt daar een module **functies raden**.

### **EINDE**

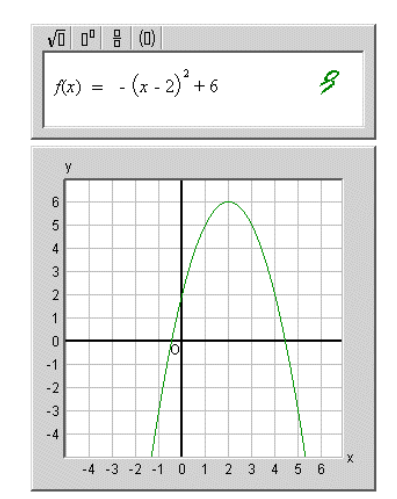